# Chef, part 2 of 6: Chef Client and Ohai

# page 1

**Meet the expert:** Robin has completed two B.A.'s in astronomy and physics and is a Certified Chef Developer. Currently he delivers inperson and virtual trainings in DevOps and produces educational content for online learning spaces. Robin continues delivering worldclass trainings on DevOps and Cloud Automation technologies.

**Prerequisites:** Basic System Administration Remote administration Basic Unix command-line navigation

## **Runtime:** 01:19:18

**Course description:** Chef takes the process of software deployment and converts it into code making managing your infrastructure smoother and more efficient. Cookbooks are the fundamental unit of configuration and policy distribution in Chef. This course starts with how cookbooks work and how to build one. Next, it covers how the Chef Client works. Finally, it will take a look at Ohai which is a tool that is used to collect system configuration data, which is provided to the chef-client for use within cookbooks.

## **Course outline:**

### **Cookbooks**

- Introduction
- Overview Cookbooks
- Cookbooks
- Cookbook Components
- Using GIT
- Lab: Webserver
- Summary

# **Chef Client**

- Introduction
- Overview Chef Client
- Applying Recipes
- Include Recipe
- Lab: Run Chef Client
- Summary

### **Ohai**

- Introduction
- Overview Inventory with Ohai
- Node Object
- Node Attributes
- Lab: Node Attributes
- Summary

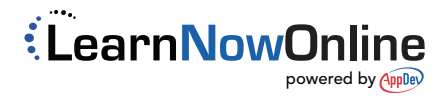